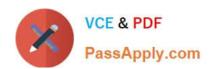

# 300-100<sup>Q&As</sup>

LPIC-3 Exam 300 Mixed Environments version 1.0

## Pass Lpi 300-100 Exam with 100% Guarantee

Free Download Real Questions & Answers PDF and VCE file from:

https://www.passapply.com/300-100.html

100% Passing Guarantee 100% Money Back Assurance

Following Questions and Answers are all new published by Lpi Official Exam Center

- Instant Download After Purchase
- 100% Money Back Guarantee
- 365 Days Free Update
- 800,000+ Satisfied Customers

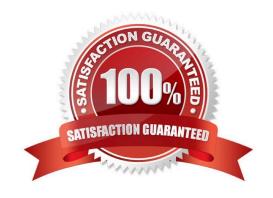

### https://www.passapply.com/300-100.html

2024 Latest passapply 300-100 PDF and VCE dumps Download

#### **QUESTION 1**

On the Linux command line, which of the following Samba tools lists the available domains, servers and shares?

- A. samba-tool forrest list
- B. smbtree
- C. smbexplore
- D. ip neighbor show
- E. pathbrowse

Correct Answer: B

#### **QUESTION 2**

What is true about the [homes] section in smb.conf?

- A. It is a template used for all home directories of users on the Samba server.
- B. Users can access their home directory only by accessing the share with the name homes.
- C. It is a template used for all user created shares on the Samba server.
- D. The maximum number of homes shares per used can be limited using the parameter usershare max homes.

Correct Answer: A

#### **QUESTION 3**

In order to generate individual logfiles for machines connecting to Samba, which of the following statements have to be used in the Samba configuration file?

- A. log file = /var/log/samba/log.%c
- B. log file = /var/log/samba/log.%M
- C. log file = /var/log/samba/log.%m
- D. log file = /var/log/samba/log.%l

Correct Answer: C

#### **QUESTION 4**

How is the user user01 from DOMA granted the right to manage printers on a Samba print server?

#### https://www.passapply.com/300-100.html 2024 Latest passapply 300-100 PDF and VCE dumps Download

A. net ads rights \\'DOMA\user01\\' +SePrintOperatorPrivilege

B. net -S server -U domadmin rpc rights grant \\'DOMA\user01\\' SePrintOperatorPrivilege

C. pdbedit --user=user01 -I=DOMA --policies=SePrintOperatorPrivilege

D. pdbedit DOMA\user01 +PrintOperator

E. cupsaddsmb DOMA\user01 +PrintOperator

Correct Answer: B

#### **QUESTION 5**

What is the effect of the following line within a global section of a Samba configuration file?

- A. After its start, nmbd forces an election in order to become the master browser.
- B. The os level is set to the highest possible value 255 in order to become the master browser.
- C. nmbd forces an election every minute in order to become the master browser.
- D. The local nmbd becomes the master browser for all available workgroups in the local network.
- E. The line has no effect as long as local master is not set to no.

Correct Answer: A

300-100 PDF Dumps

300-100 Exam Questions

300-100 Braindumps